# **MEMO CARDS FOR MANAGERS**

PRESENTATION TITLE AND DATE 1 PRESENTED IN 1999 THE CHARGE IN 1999 THE CHARGE IN 1999 THE CHARGE IN 1999 THE CHARGE IN 1999 THE CHARGE IN 1999 THE CHARGE IN 1999 THE CHARGE IN 1999 THE CHARGE IN 1999 THE CHARGE IN 1999 THE

**Hotel name,** Country

### **MEMO CARDS ON JOBS**

- *01* Approve a job
	- *02* Add internal notes
		- *03* See the sourcing tab
			- *04* See the activity tab

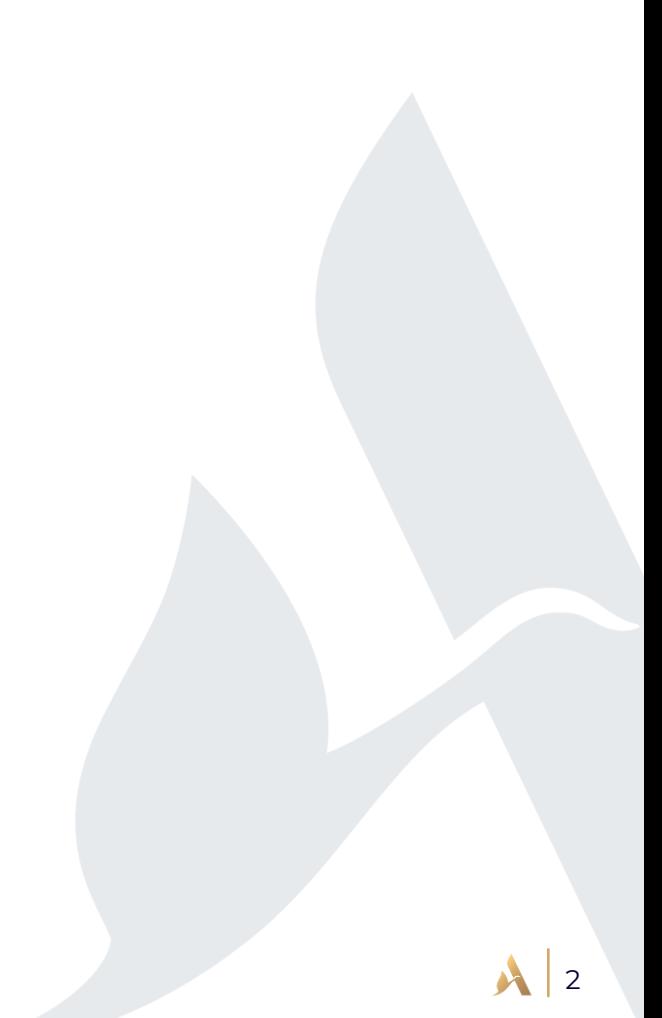

### **MEMO CARDS ON CANDIDATES**

- *01* Add a candidate (manually)
	- *02* Add a candidate (upload a resume)
		- *03* Review the candidate
			- *04* Edit reviews
				- *05* Add notes on candidates (only if the manager is mentioned)

### **APPROVE A JOB**

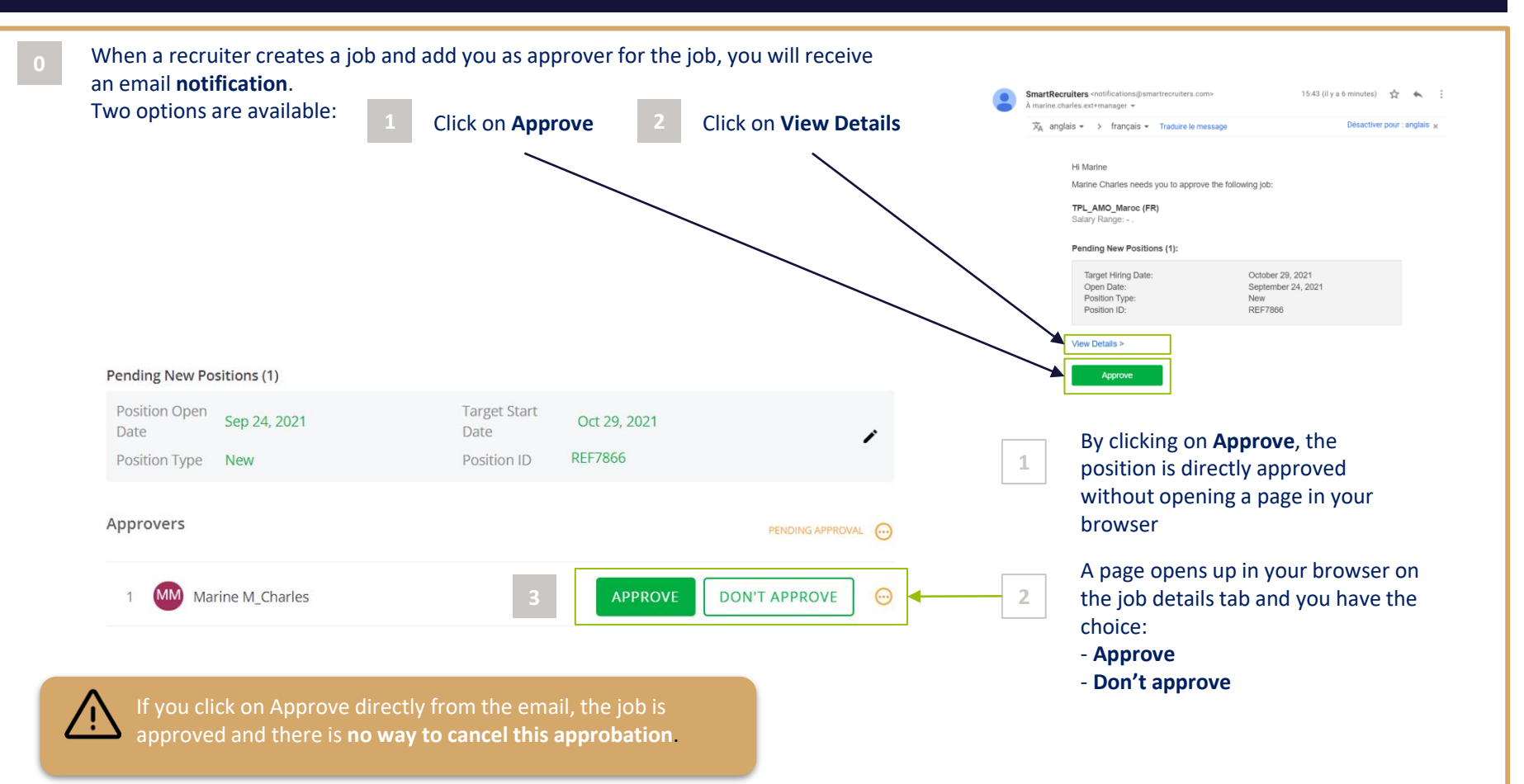

## **ADD INTERNAL NOTES**

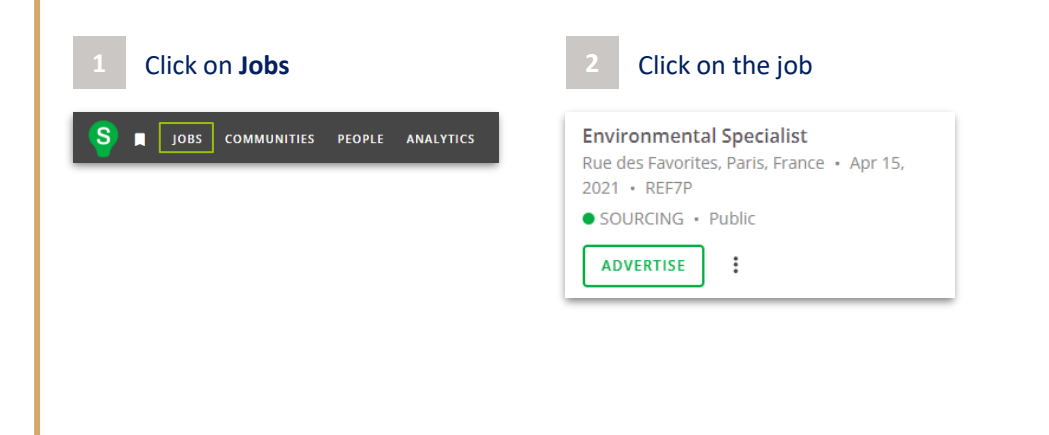

#### **3** Click on the tab **Job details**

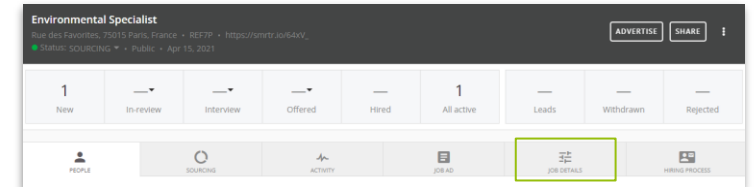

In **Internal notes**, click on **Edit** 

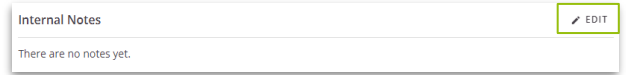

### Write your internal note on the In **Internal notes**, click on **Edit 6** Click on **Save offer**

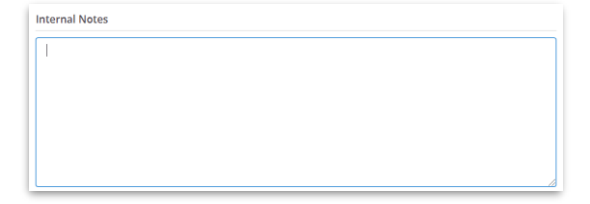

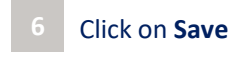

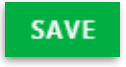

### **SEE THE SOURCING TAB**

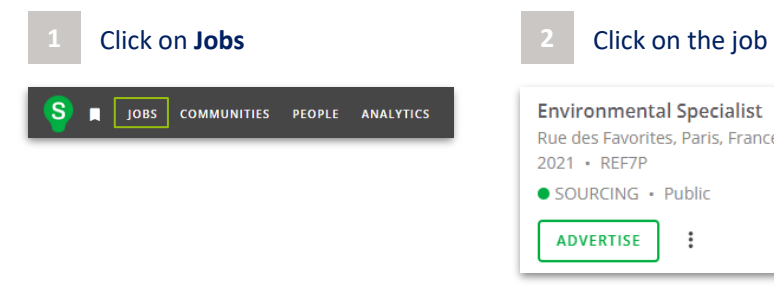

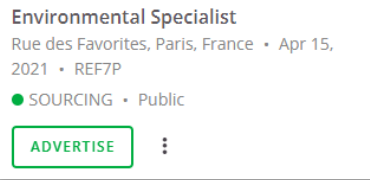

### **3** Click on the **Sourcing** tab

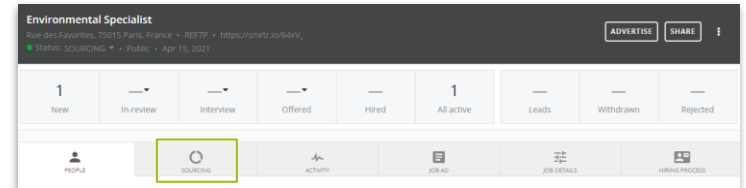

Access **all the information regarding Sourcing** on the selected offer

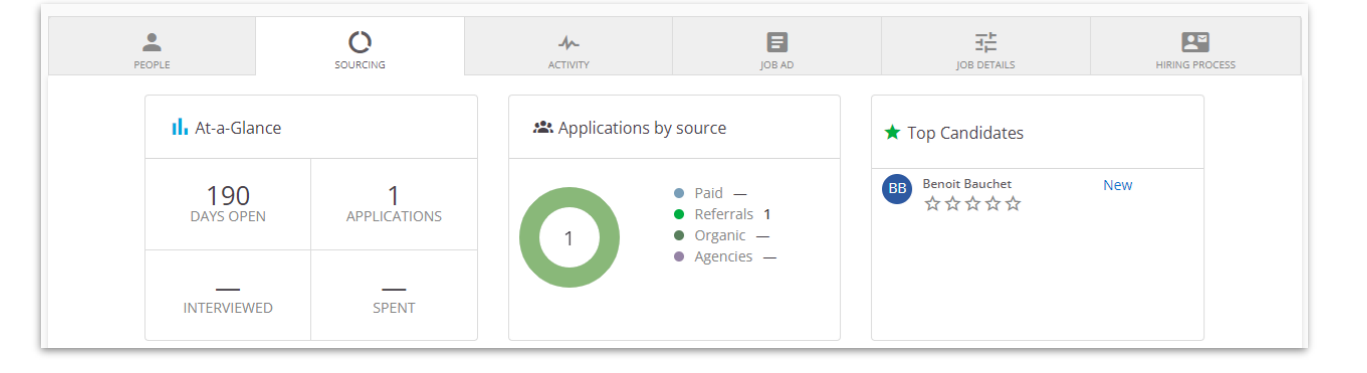

### **SEE THE ACTIVITY TAB**

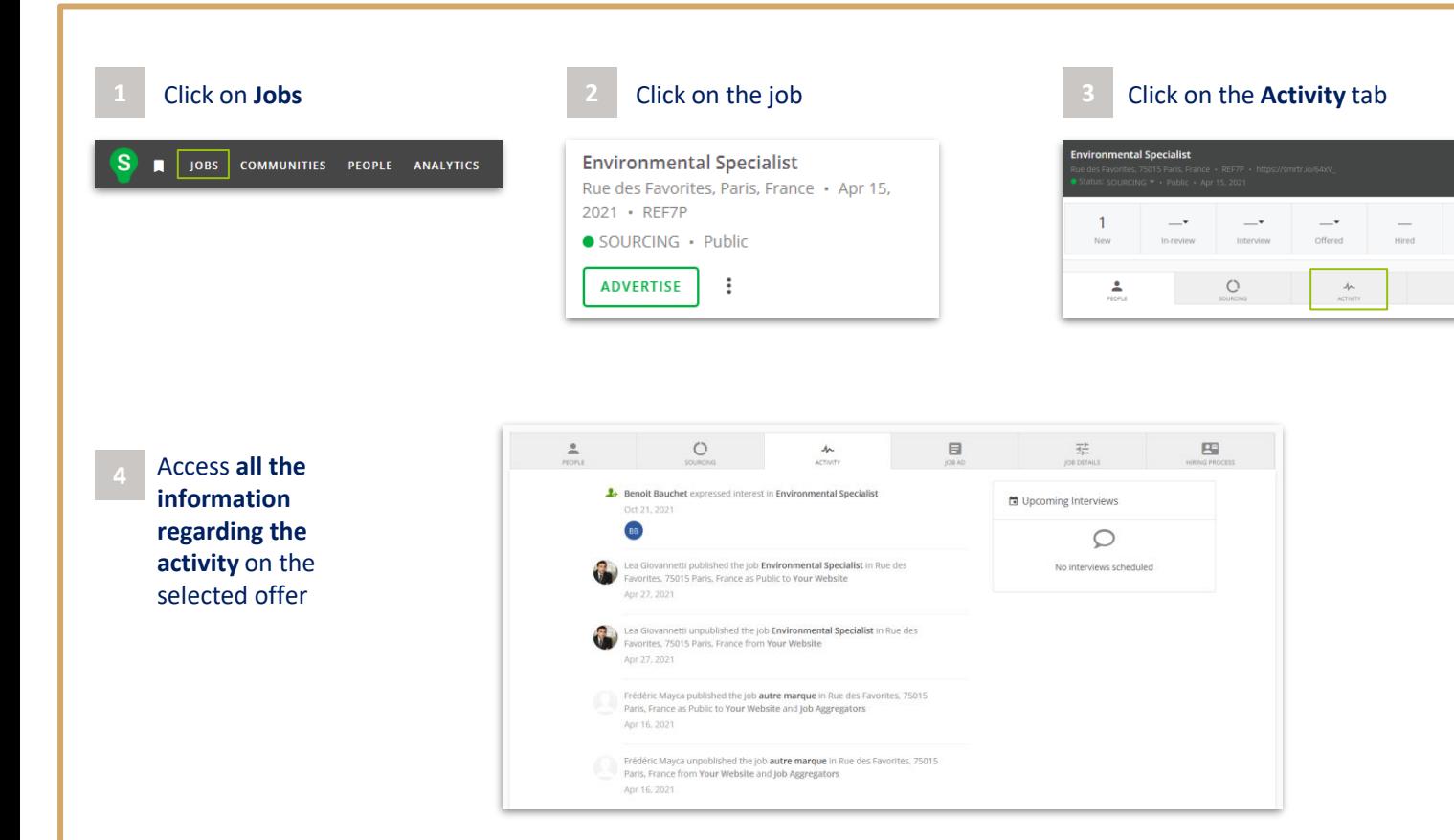

ADVERTISE SHARE

Withdrawn

 $\overline{\phantom{0}}$ 

Rejected

 $\mathbf{E}^{\alpha}$ 

**G PROCESS** 

 $\mathbf{1}$ 

All active

 $\boxdot$ 

Leads

 $\overline{\mathfrak{z}}_{\overline{\mathfrak{p}}}^{\pm}$ 

### **ADD A CANDIDATE (MANUALLY)**

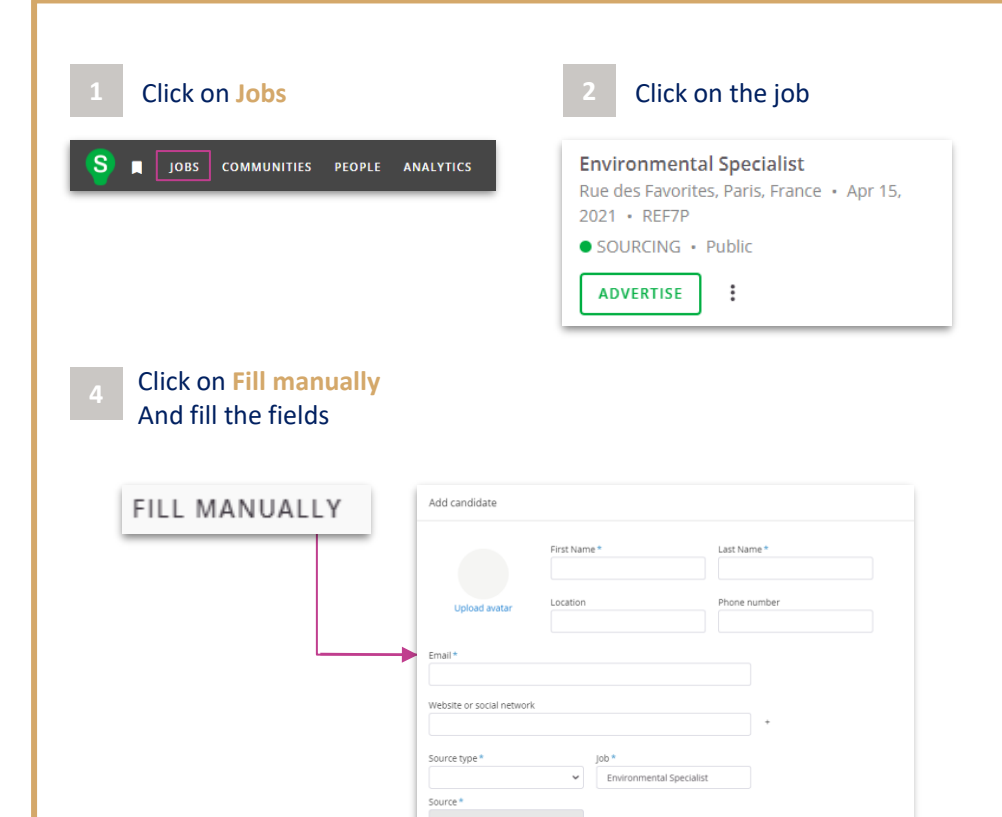

**MORE** 

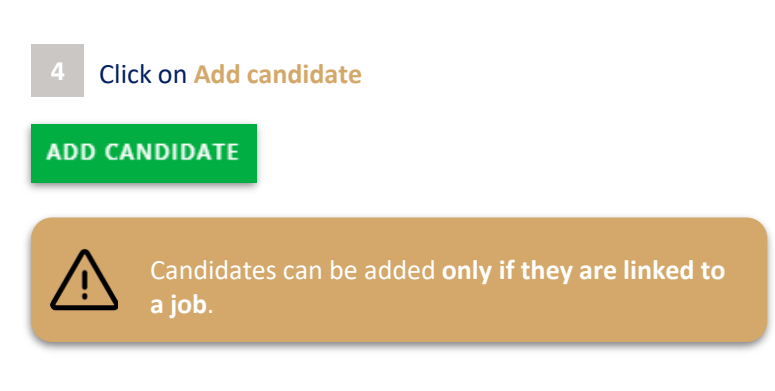

#### **3** Click on **Add Candidate**

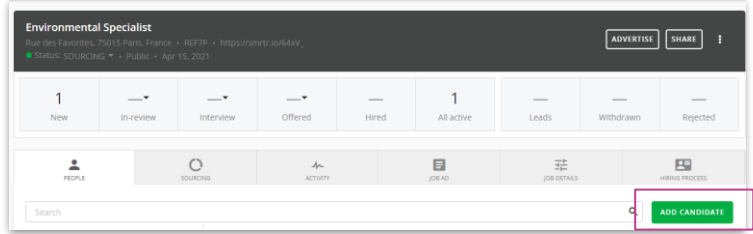

### **ADD A CANDIDATE (UPLOAD A RESUME)**

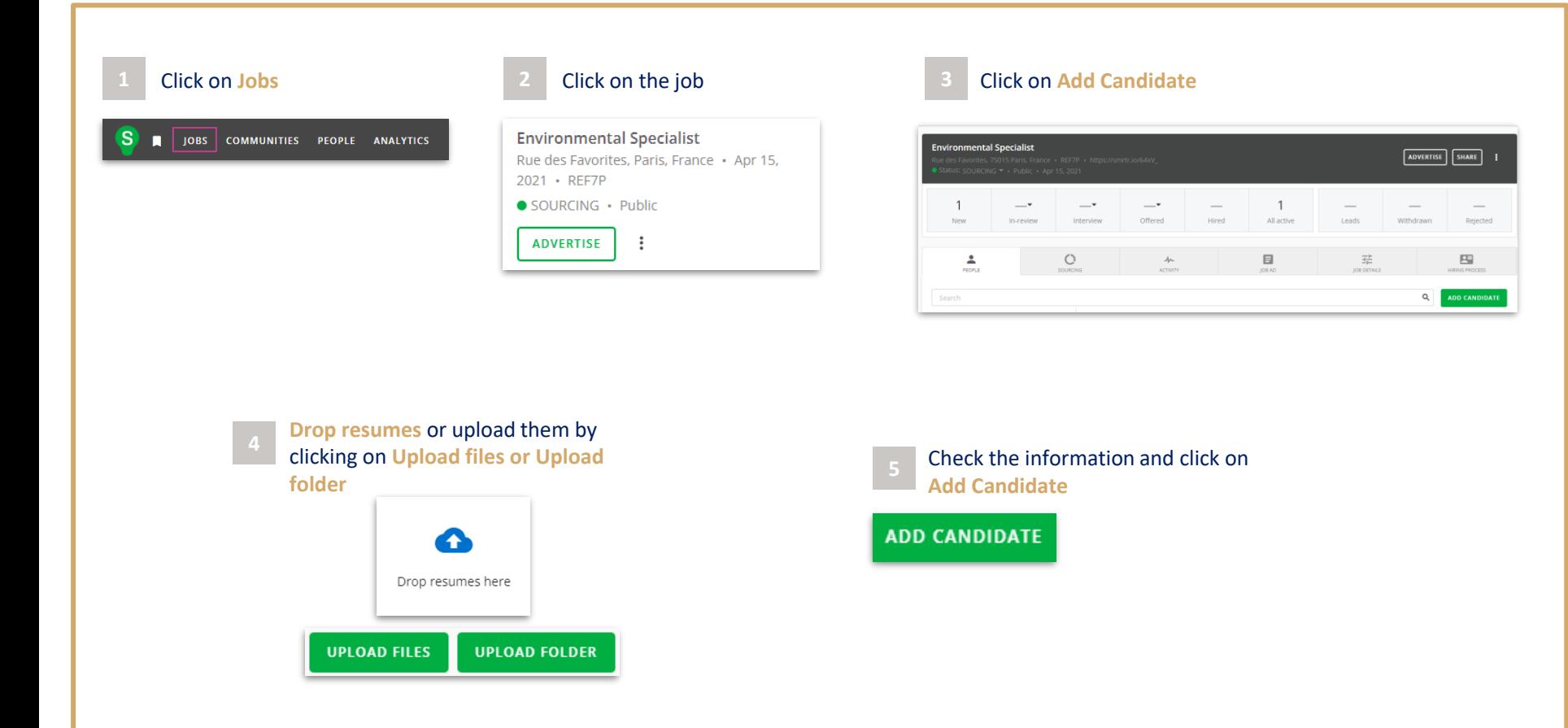

### **REVIEW THE CANDIDATE**

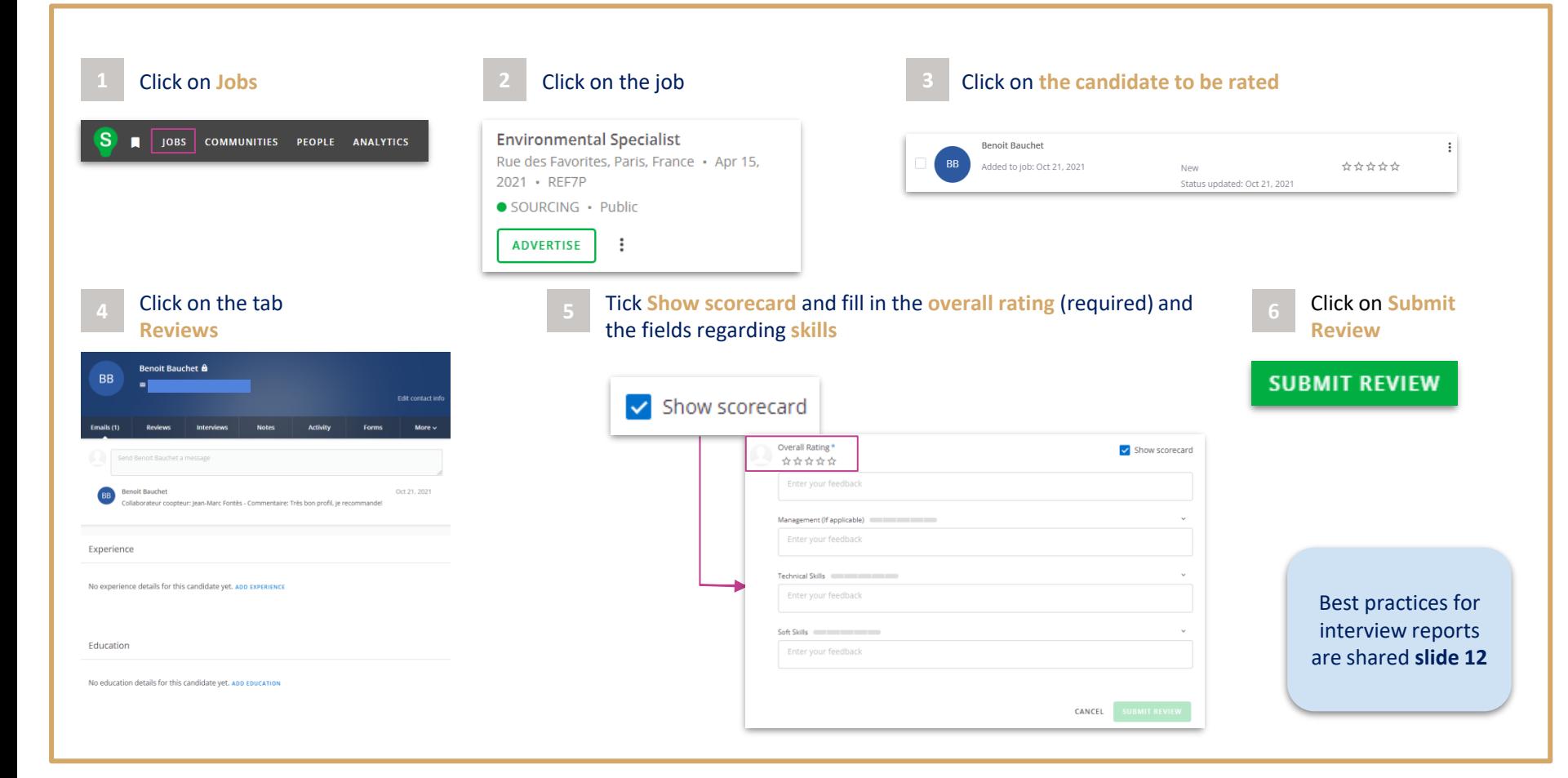

### **EDIT REVIEWS**

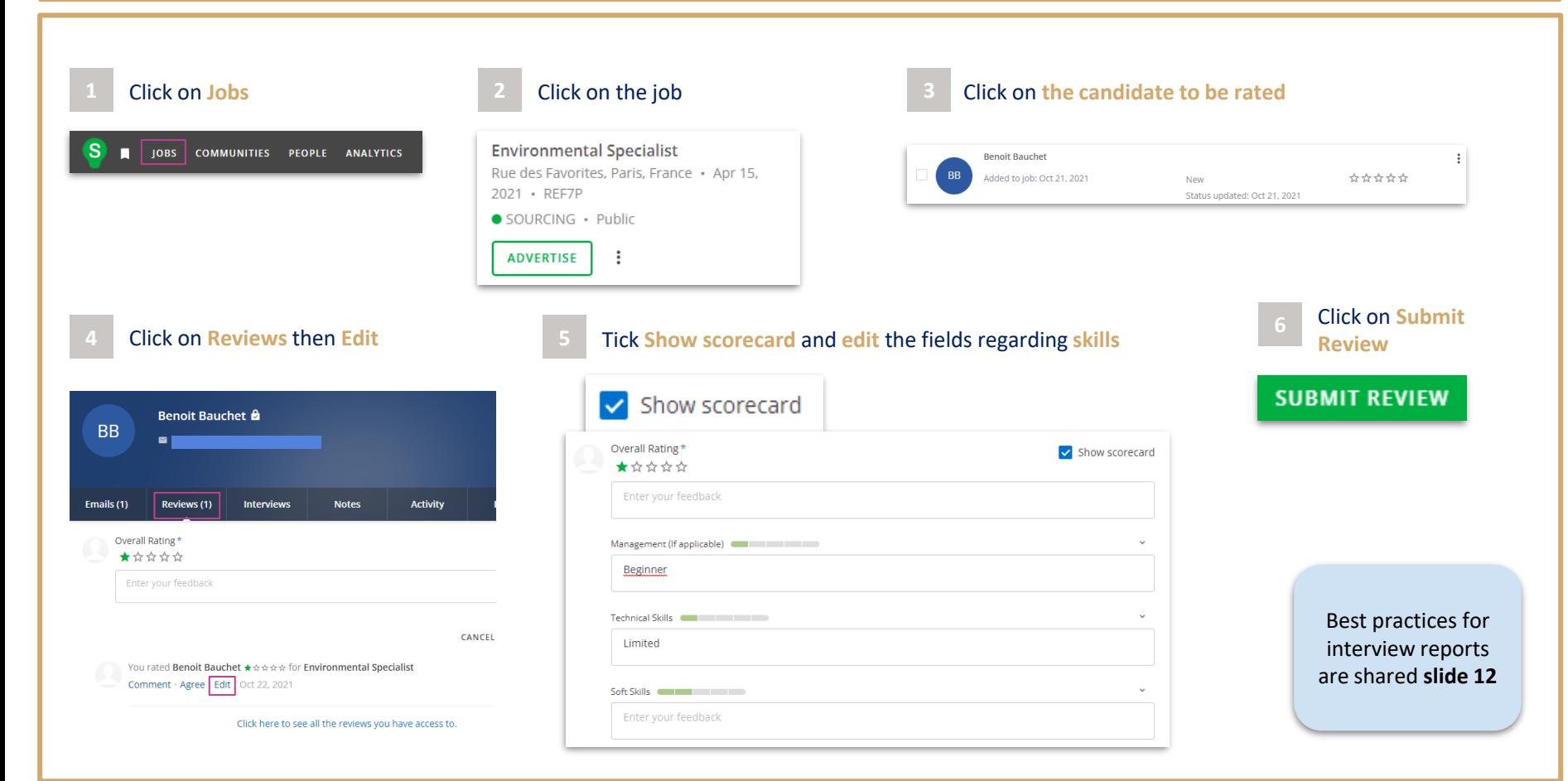

### **ADD NOTES ON CANDIDATES**

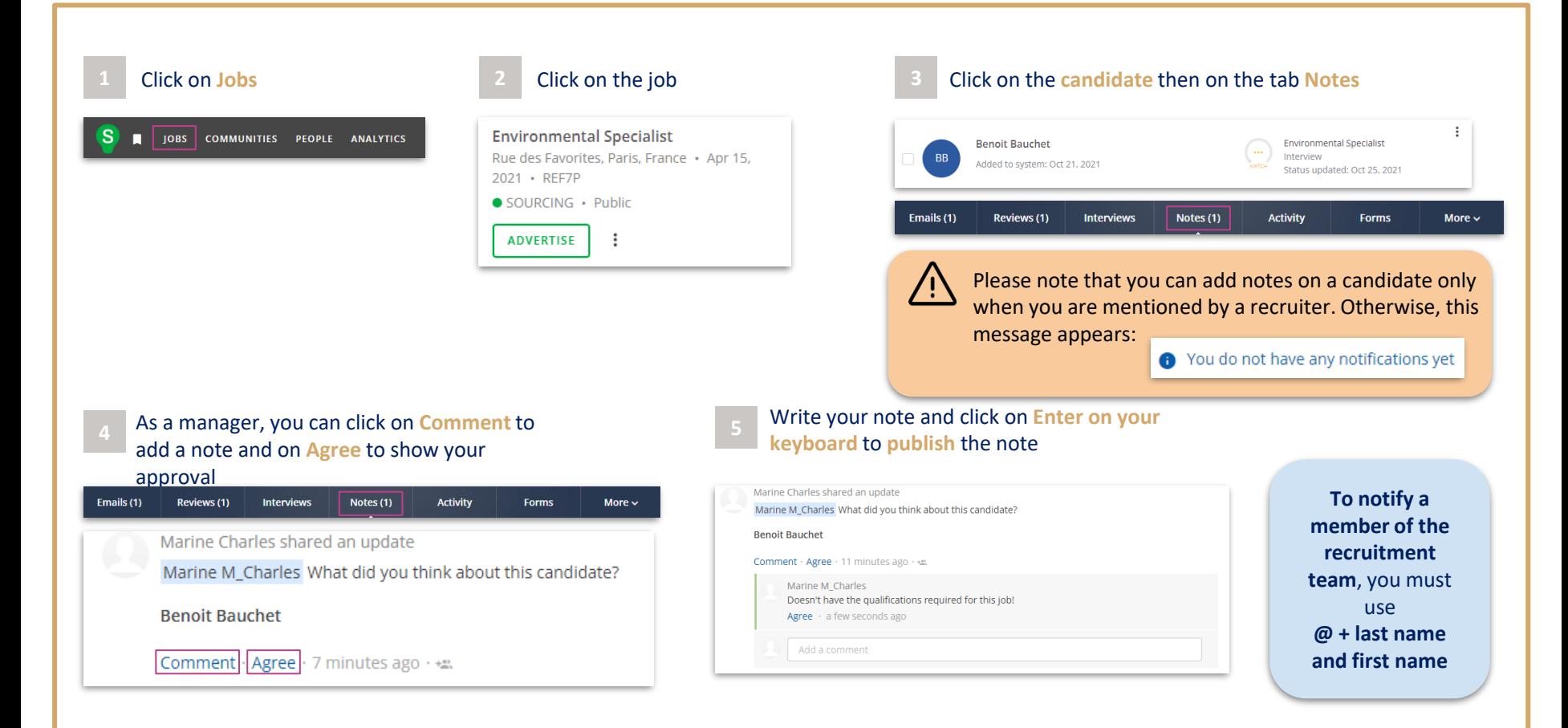

### **BEST PRACTICES FOR INTERVIEW REPORTS**

In order for recruiters and managers to easily rank the candidates seen in interview, the interviewer can identify the following values:

\*\*\*\*\* \*\*\*\*  $\star\star\star$  $+ +$ 

- application deemed to be the most suitable for the position
	- candidate's skills correspond to the prerequisites of the position
- to be re-evaluated if needed depending on the progress of other applications
- does not have the skills required for the position
	- to be excluded

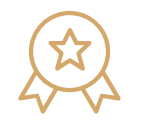

Comments should be specific, so that they cannot be misinterpreted.

Golden rule: make sure the comment could be read by the candidate

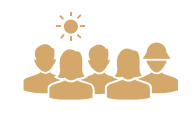

The report must comply with our diversity and non-discrimination commitments. The decision must fit into this framework.

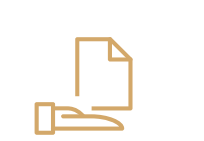

Each interview has to be documented and accessible in SmartRecruiters. The recruiter can complete their report with additional information or following a second interview.